ご解約いただく際の操作方法を、ご案内いたします。(番号の順に操作してください)

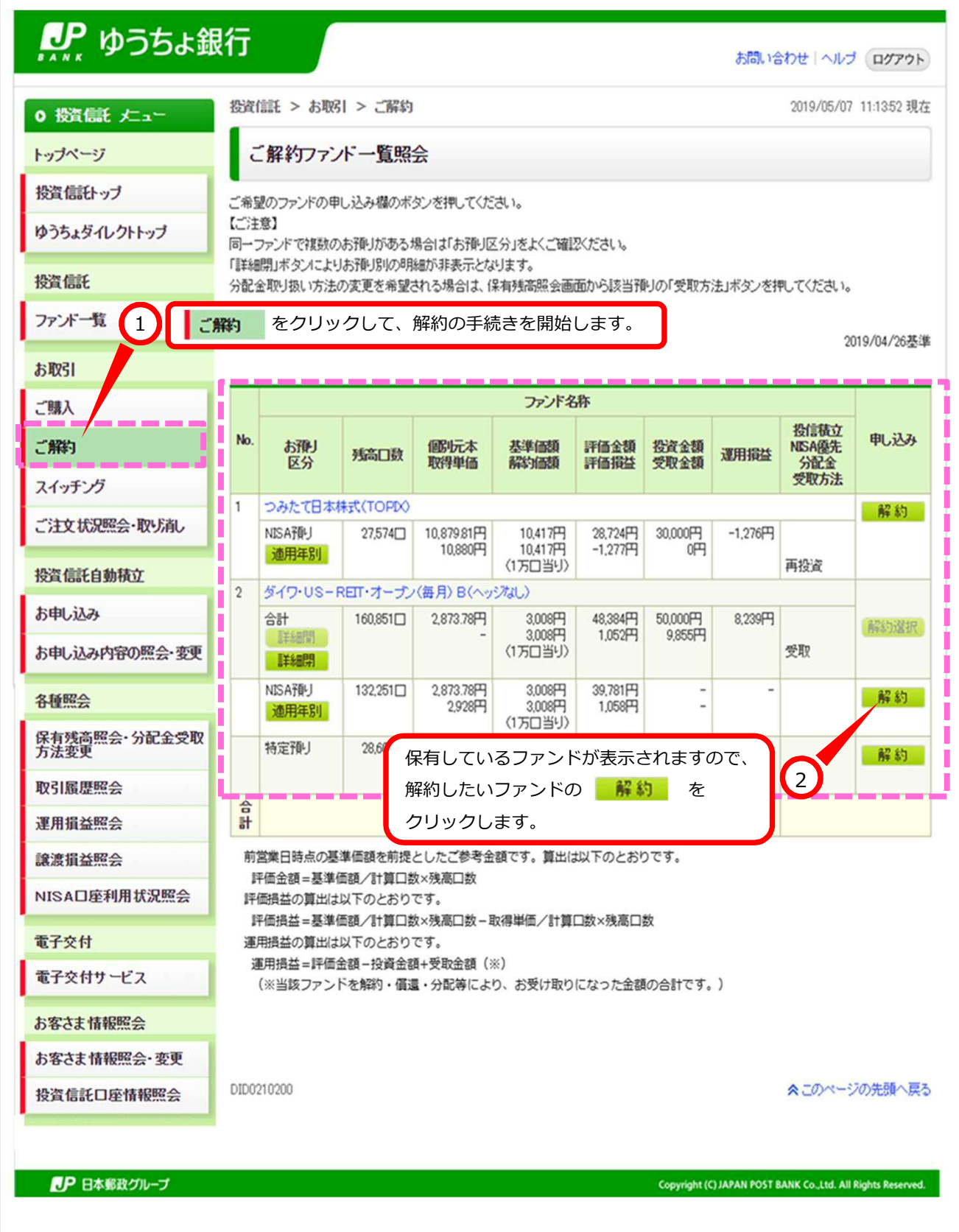

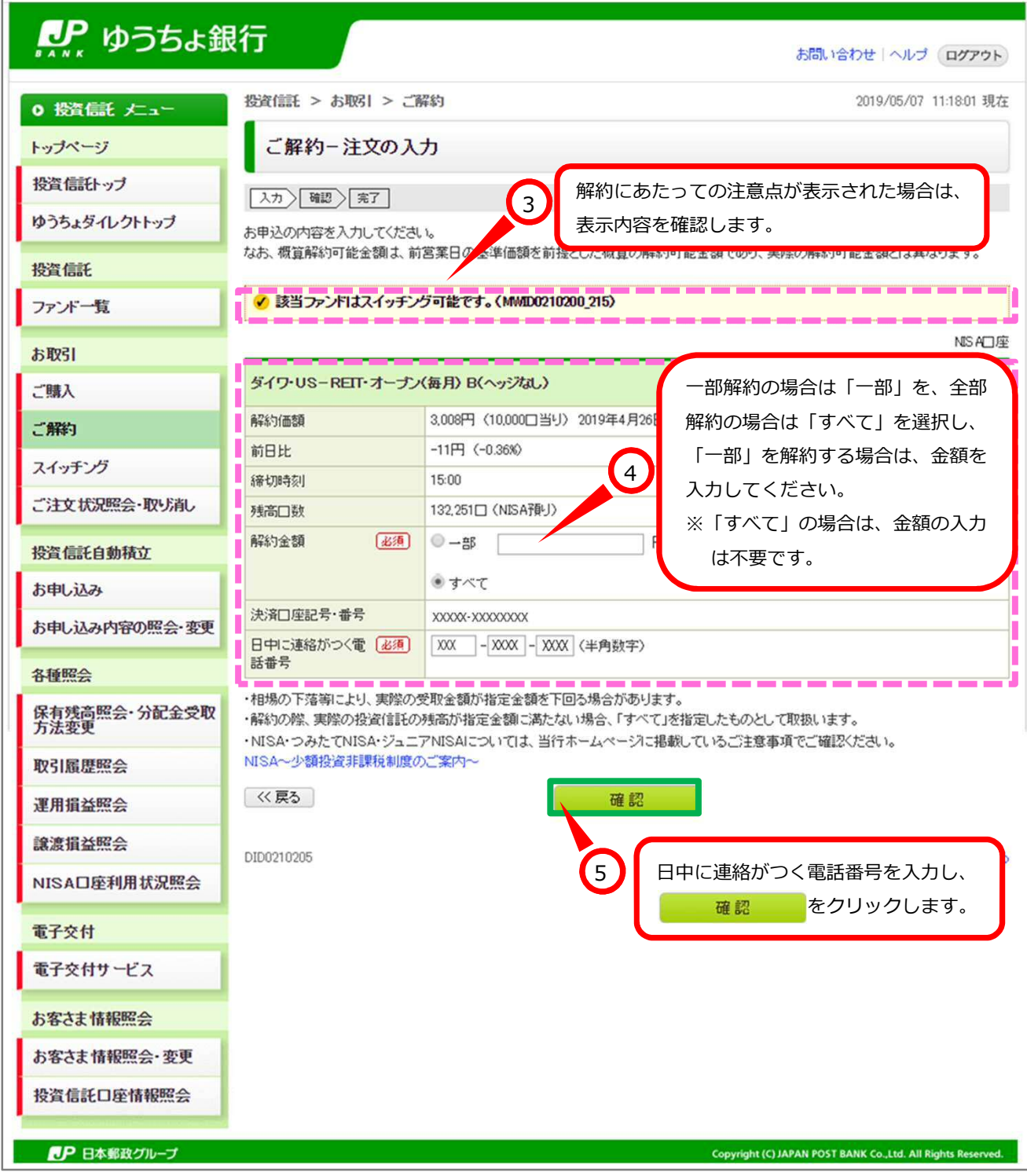

※この画面は、お客さまの取引状況等によって表示されない場合があります。

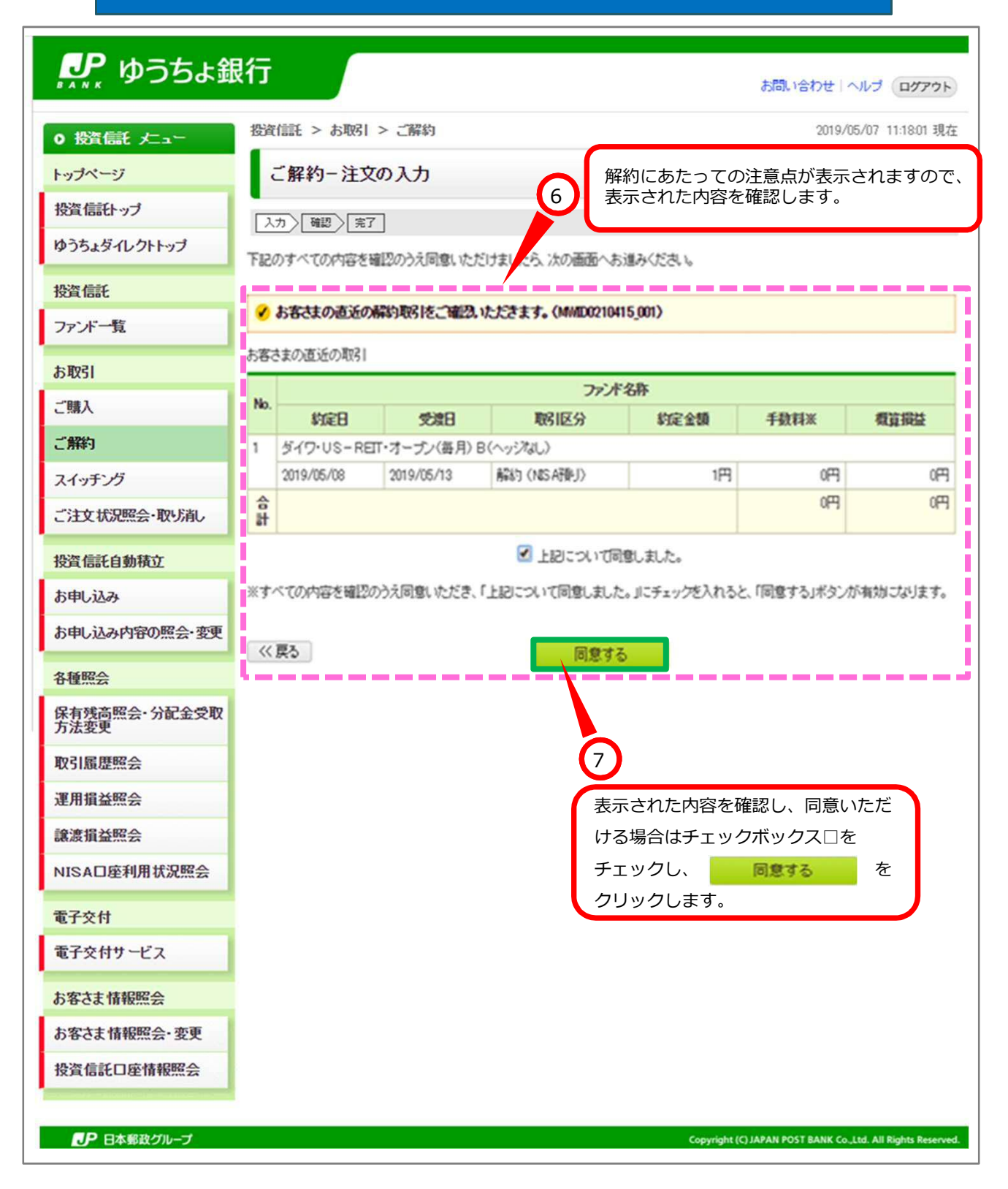

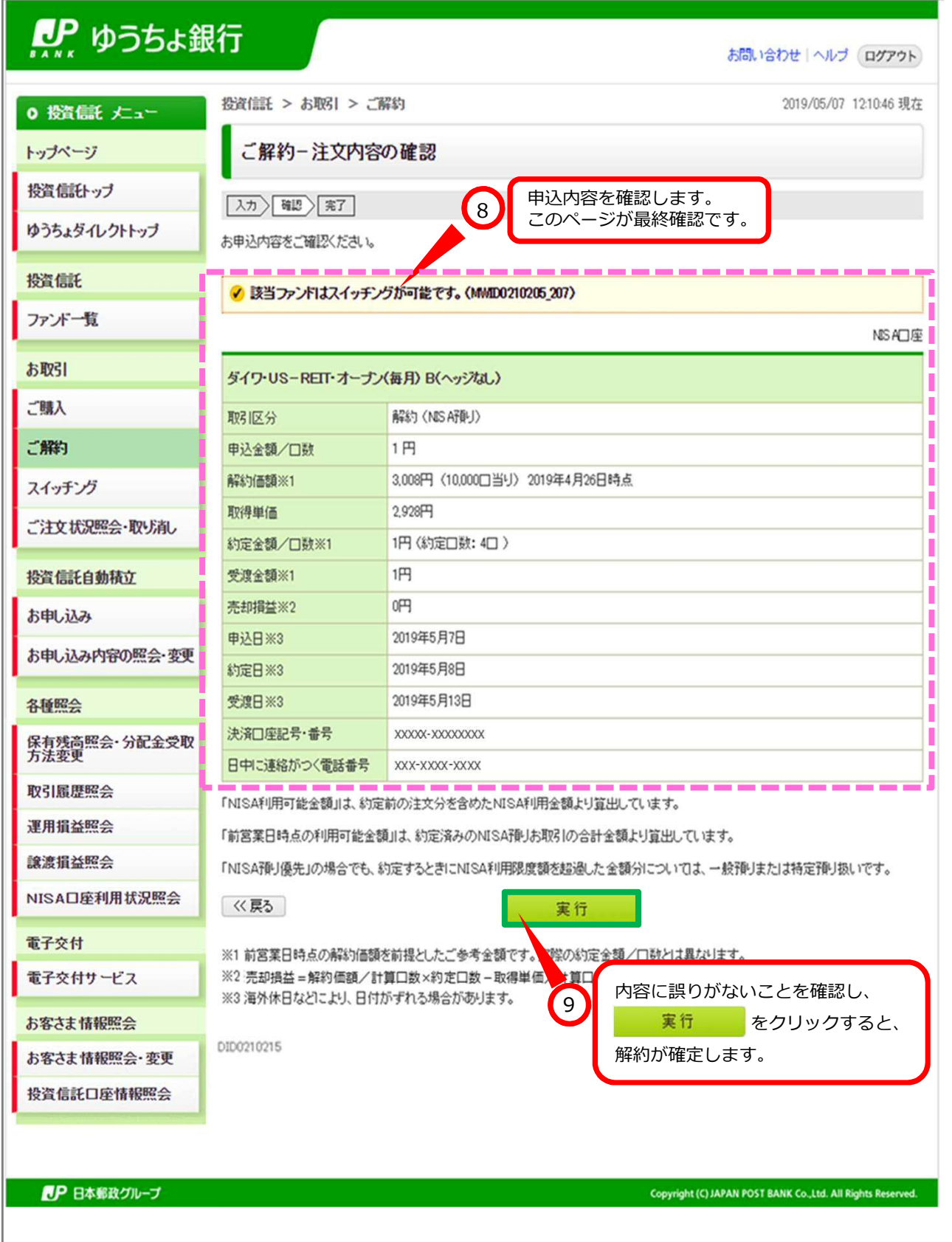

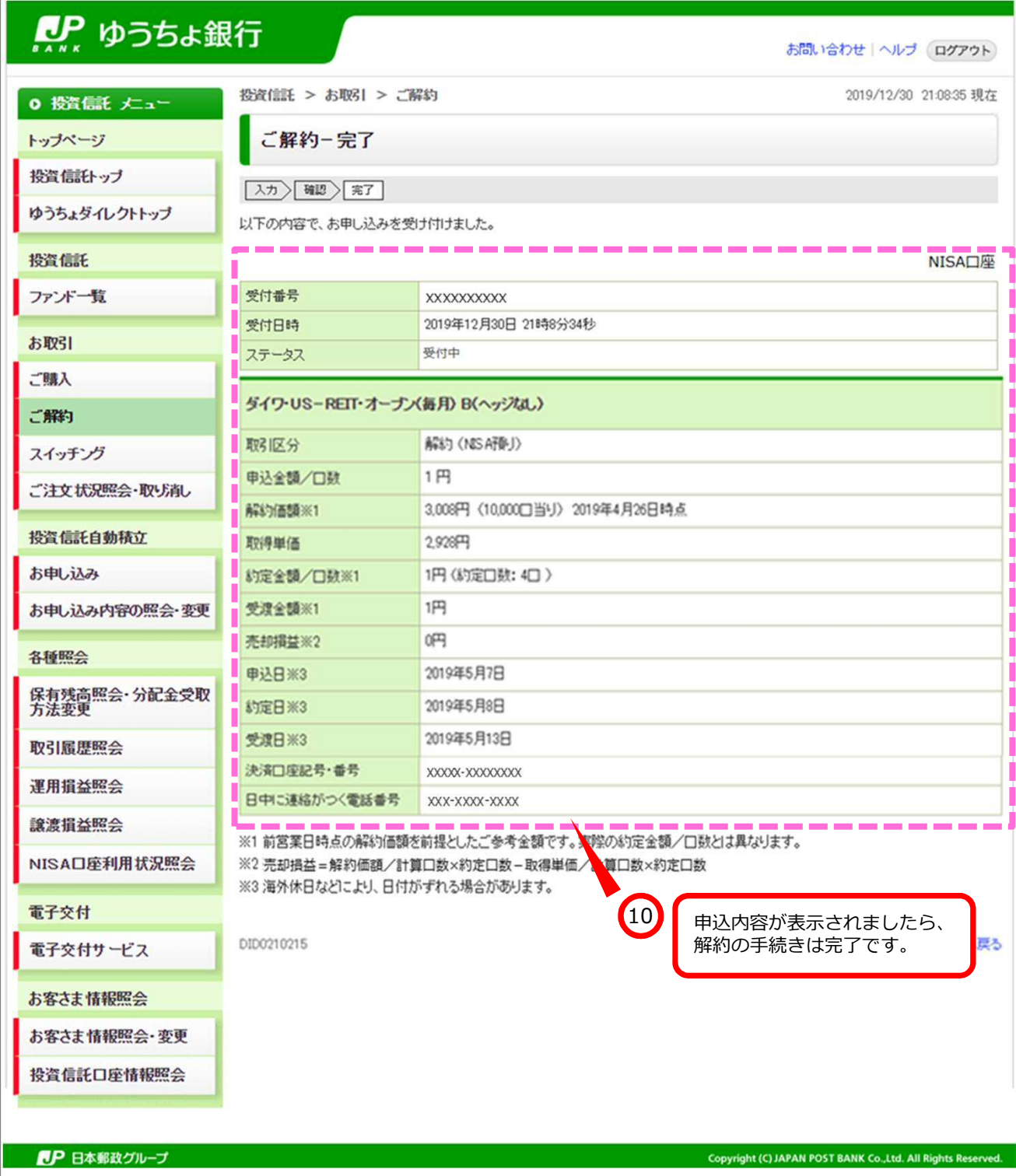